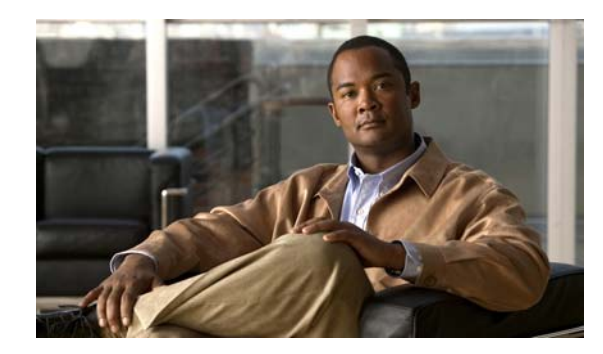

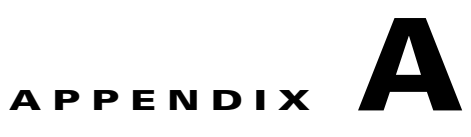

# **Recommendations for Upgrading a Catalyst 2950 Switch to a Catalyst 2960 Switch**

This appendix describes the configuration compatibility issues and the feature behavior differences that you might encounter when you upgrade a Catalyst 2950 switch to a Catalyst 2960 switch.

This appendix consists of these sections:

- **•** [Configuration Compatibility Issues, page A-1](#page-0-0)
- **•** [Feature Behavior Incompatibilities, page A-5](#page-4-0)

# <span id="page-0-0"></span>**Configuration Compatibility Issues**

The configuration commands between the two switch platforms differ for these reasons:

- The Catalyst 2950 switch runs Cisco IOS 12.1EA software, and the Catalyst 2960 switch runs Cisco IOS 12.2SE software.
- **•** The switch families have different hardware.

If you use a Catalyst 2950 switch command, it might not be supported on the Catalyst 2960 switch. The Catalyst 2960 switch software handles the incompatible commands in these ways:

- **•** They are accepted and translated. A message appears.
- **•** They are rejected. A message appears.

ı

 $\mathbf I$ 

In most cases, configuration files are loaded without rejections. [Table A-1](#page-1-0) lists the Catalyst 2950 exceptions. The features are listed in alphabetic order, with Catalyst 2950 commands and explanations, and the resulting action on the Catalyst 2960 switch.

<span id="page-1-0"></span>*Table A-1 Catalyst 2950 and 2960 Switch Configuration Incompatibilities*

| <b>Feature</b> | <b>Catalyst 2950 Switch Command and Explanation</b>                                                                                                    | <b>Result on the Catalyst 2960 Switch</b>                                                                                                    |
|----------------|----------------------------------------------------------------------------------------------------|----------------------------------------------------------------------------------------------------|
| <b>AAA</b>     | These global configuration commands are in Cisco IOS<br>12.1EA:                                                                                                    | When Cisco IOS 12.2E was restructured, these<br>commands were intentionally removed and are                                                                                                    |
|                | aaa preauth                                                                                                    | not supported in Cisco IOS 12.2SE.                                                                                                    |
|                | aaa processes 1-64<br>aaa route download 1-1440                                                                                                    | The Catalyst 2960 switch rejects these<br>commands, and this message appears:                                                                                                    |
|                |                                                                                                    | Switch(config)# aaa processes 10                                                                                                    |
|                |                                                                                                    |                                                                                                    |
|                |                                                                                                    | %Invalid input detected at '^' marker.                                                                                                    |
| Clustering     | The Catalyst 2950 switch supports only one                                                                                                    | With the Catalyst 2960 switch, you can connect                                                                                                    |
|                | management VLAN. You can use this global<br>configuration command to change it:                                                                                                    | to candidate and cluster member switches<br>through any VLAN in common with the cluster                                                                                                    |
|                |                                                                                                    | command switch.                                                                                                    |
|                | cluster management-vlan vlan-id                                                                                                    | The Catalyst 2960 switch rejects the command,                                                                                                    |
|                | This command communicates the management VLAN<br>when the switch is configured for clustering.                                                                                                  | and this message appears:                                                                                                    |
|                |                                                                                                    | Switch(config)# cluster management-vlan 2                                                                                                    |
|                |                                                                                                    | %Invalid input detected at '^' marker.                                                                                                    |
| DHCP snooping  | A Catalyst 2950 switch DHCP snooping feature limits<br>the number of DHCP packets per second that an<br>interface can receive. You use this interface<br>configuration command to configure it: | In Cisco IOS 12.2SE, the range was changed to<br>1 to 2048 messages per second.                                                                                                    |
|                |                                                                                                    | The Catalyst 2960 switch accepts any range<br>value. It changes the maximum value to 2048 (if                                                                                                    |
|                | ip dhep snooping limit rate rate                                                                                                    | it is more than 2048), and this message appears:                                                                                                    |
|                | The range is 1 to 4294967294, and by default, the rate<br>limit is not configured.                                                                                                    | %Invalid input detected at '^' marker.%                                                                                                    |
| Flow control   | The Catalyst 2950 switch supports pause frames on<br>Gigabit Ethernet interfaces. You use this interface<br>configuration command to configure it:<br>flowcontrol send {desired   off   on}     | The Catalyst 2960 switch accepts received<br>pause frames but cannot send them. The<br>flowcontrol send command is not supported on<br>the Catalyst 2960 switch.                                      |
|                |                                                                                                    | The Catalyst 2960 switch rejects the command,<br>and this message appears:                                                                                                    |
|                |                                                                                                    |                                                                                                    |
|                |                                                                                                    | Switch(config-if)# flowcontrol send<br>desired<br>$\wedge$                                                                                                    |
|                |                                                                                                    | %Invalid input detected at '^' marker.                                                                                                    |
|                |                                                                                                    | You can configure QoS to restrict data traffic<br>without affecting the control traffic. With flow<br>control, all traffic is stopped. For more<br>information, see Chapter 33, "Configuring<br>QoS." |

I

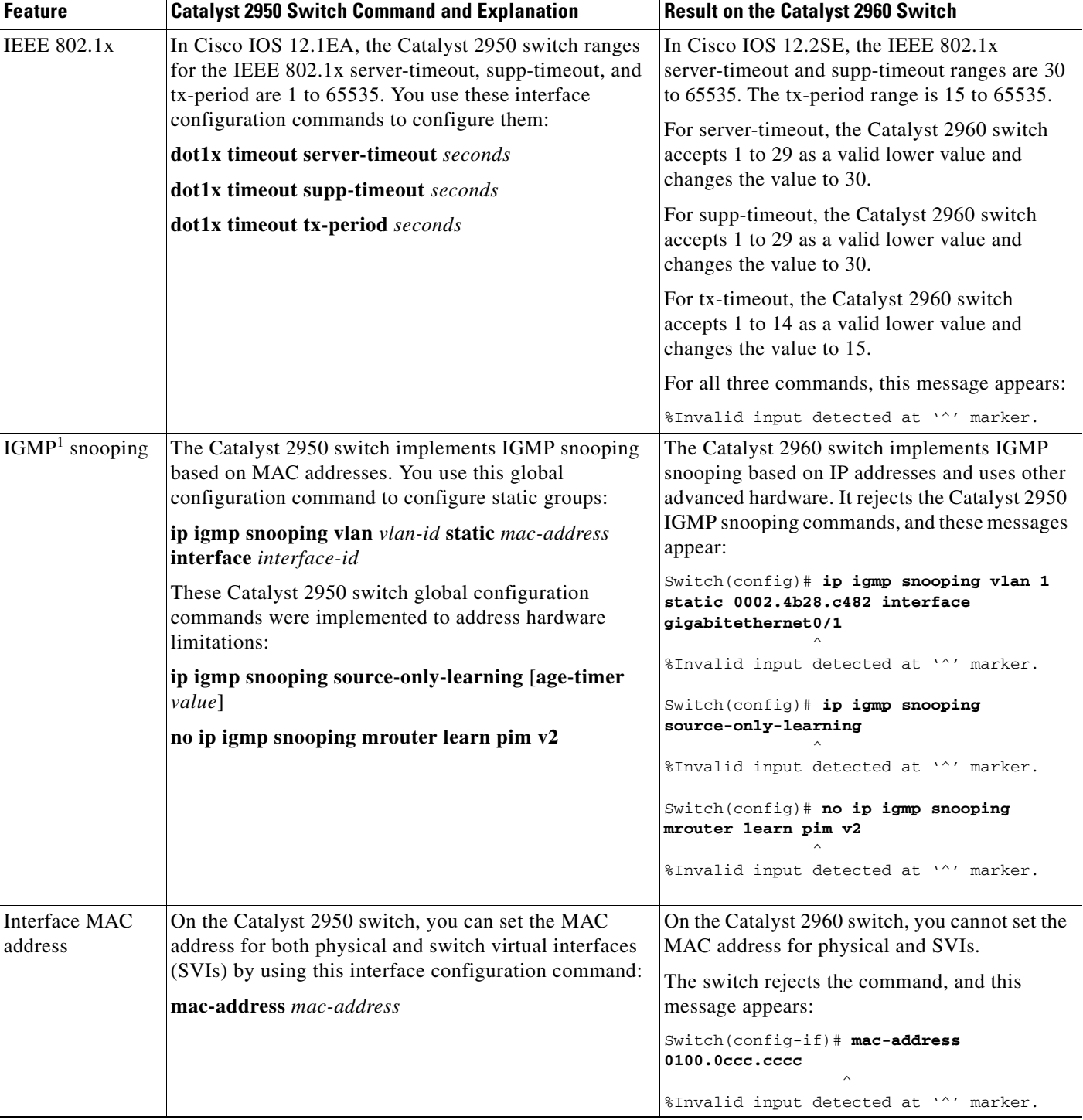

### *Table A-1 Catalyst 2950 and 2960 Switch Configuration Incompatibilities (continued)*

 $\mathbf{l}$ 

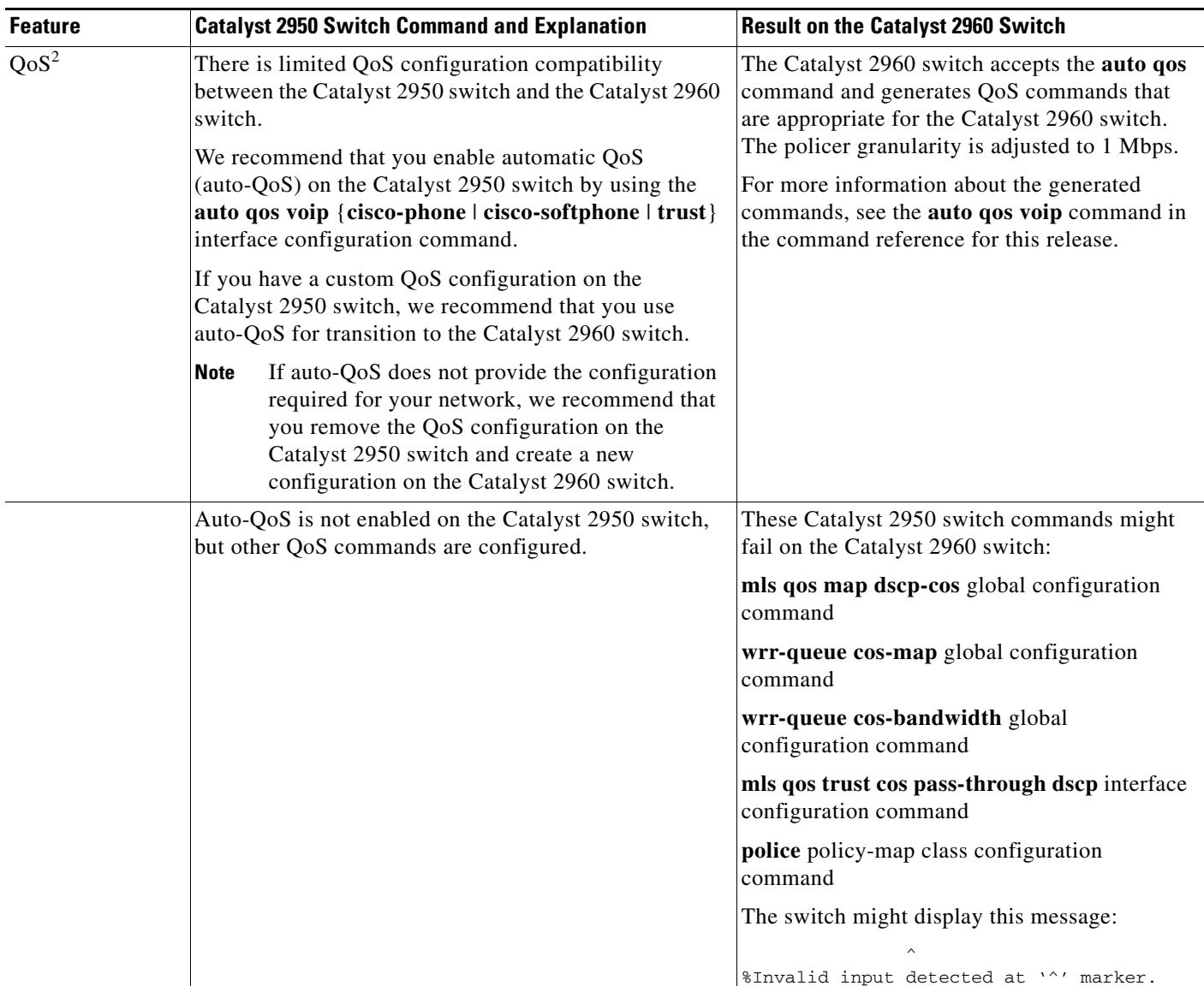

### *Table A-1 Catalyst 2950 and 2960 Switch Configuration Incompatibilities (continued)*

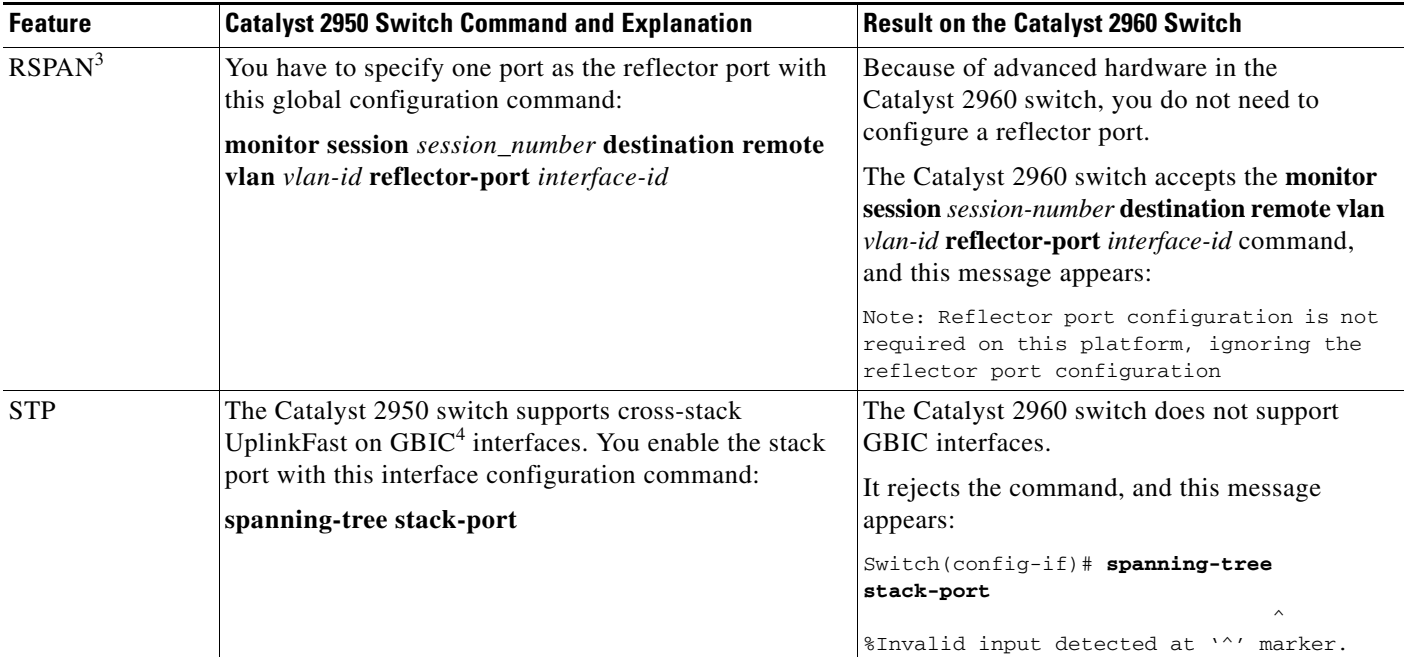

#### *Table A-1 Catalyst 2950 and 2960 Switch Configuration Incompatibilities (continued)*

1. IGMP = Internet Group Management Protocol

2.  $QoS =$  quality of service

3. RSPAN = Remote Switched Port Analyzer

4. GBIC = Gigabit Interface Converter

# <span id="page-4-0"></span>**Feature Behavior Incompatibilities**

Some features behave differently on the Catalyst 2950 and Catalyst 2960 switches, and some features are not supported on the Catalyst 2960 switch:

**•** Access control lists (ACLs)

Even though the command syntax is the same on the Catalyst 2960 switch and on the Catalyst 2950 switch, the semantics of the IP and the MAC ACL between the two platforms differ. For example, you can apply MAC ACLs for IP packets on the Catalyst 2950 switch, but on the Catalyst 2960 switch:

- **–** You cannot apply MAC ACLs to IP packets.
- **–** You cannot apply any ACLs for IPv6 frames.
- **–** With MAC ACLs, an Ethertype of Appletalk is not supported.
- **•** QoS

The Catalyst 2960 switch uses different port hardware than the Catalyst 2950 switch, and more QoS features are offered on the Catalyst 2960 switch. For example, the Catalyst 2950 switch supports WRR scheduling, whereas the Catalyst 2960 switch supports SRR scheduling. Also, you must enable QoS globally on the Catalyst 2960 switch, whereas QoS is enabled by default on the Catalyst 2950 switch. For more information, see Chapter 33, "Configuring QoS."

Ι

#### **•** RSPAN

The Catalyst 2950 switch uses an extra port, called the reflector port, for its RSPAN implementation. This is not necessary in the Catalyst 2960 switch RSPAN implementation. The Catalyst 2960 switch also supports VLANs as SPAN sources and can forward received packets on SPAN destination ports.

**•** Multicast

The multicast forwarding decisions on the Catalyst 2960 switch are based on IP addresses. Some Catalyst 2950 switch workarounds to address platform limitations (such as the **ip igmp snooping source-only-learning** global configuration command) are not required on the Catalyst 2960 switch.